УДК 801

# **А. И. Провотар, д. ф.-м. н., проф.; К. А. Клочко ОСОБЕННОСТИ И ПРОБЛЕМЫ ВИРТУАЛЬНОГО ОБЩЕНИЯ С ПОМОЩЬЮ ЧАТ-БОТОВ**

*В статье осуществлены анализ особенностей имитации речевого поведения человека в процессе общения, разработка модели общения, определение основных функций и принципов работы чат-бота и проиллюстрировано использование чат-бота.*

*Ключевые слова: искусственный интеллект, виртуальный собеседник, чат-бот.*

## **Введение**

Вопросы применения систем виртуального общения на основе искусственного интеллекта исследуют на протяжении многих лет. На сегодняшний день проблема виртуального общения актуальна из-за быстрого доступа к информации, возможности одновременной работы в системе многих пользователей, обмена информацией, взаимодействия с целью решения любых вопросов, поддержки обучения, коммуникации с клиентами и партнерами по бизнесу, проведения аналитических исследований, сбора необходимой информации, повышения квалификации и других преимуществ.

Основными вопросами в создании систем общения являются разработка модели общения, модели участника общения, развитие средств, в первую очередь, семантических и прагматических, описания окружающей среды (модели языка, модели пользователя, модели окружающей среды, модели системы общения). Поэтому для решения этих вопросов необходимо определение принципов работы, особенностей имитации речевого поведения человека в процессе общения, разработка модели общения, написания чат-бота.

Среди программ-собеседников есть программы, созданные на основе искусственного интеллекта. При разработке таких программ необходимо знать психологию, а также принципы построения фраз человеческой речи. Более того, если правильно определить языковые ограничения и предметную область, то существующими методами можно получить системы, пригодные для общения. С точки зрения теории языка и общения необходима разработка семантического описания структур текстов и предложений. С точки зрения модели окружающей среды основным ограничением является отсутствие средств для представления динамически меняющегося мира. Эта связано с проблемой восприятия системой утверждений и обучением системы.

**Целью статьи** является анализ особенностей имитации речевого поведения человека в процессе общения, разработка модели общения, написание чат-бота.

### **Основные функции и принцип работы чат-бота**

Компьютерную программу бот используют для ввода-вывода сообщений и выполнения различных функций. Боты выполняют следующие основные функции: служебные, информационноразвлекательные, функции утилит [1]. Рассмотрим их подробнее. Служебные функции ботов заключаются в ведении логов чата учета прав участников, обеспечении мер безопасности, обеспечении возможности конференции между более чем двумя пользователями, когда в протоколе отсутствует такая функция. Информационно-развлекательными функциями, которые обеспечивают бот, могут быть справка, словари, виртуальные собеседники, игры. Также в боте используют утилиты, например, переводчик, калькулятор, комментатор, поиск.

Поддержку ботов осуществляют протоколом соответствующего чата. Боты разрабатывают для протоколов IRC, сервисов мгновенного обмена сообщениями и других чатов. IRC (англ. Internet Relay Chat) – это протокол прикладного уровня для обмена сообщениями в режиме реального времени. Система обмена мгновенными сообщениями (англ. Instant messaging, IM) – это службы мгновенных сообщений в режиме реального времени через Интернет (Instant Messaging Service, IMS), программы онлайн-консультанты (OnlineSaler) и программы-клиенты (Instant Messenger, IM). Программы-

клиенты можно применять с целью организации групповых текстовых чатов или видеоконференций и обеспечивать обмен текстовыми, звуковыми сообщениями, осуществлять обмен изображениями, видео, обеспечивать различные действия, например, совместные игры или рисование.

Принцип работы чат-бота заключается в реализации этапов: бот принимает входящие сообщения, анализирует их и отсылает результат выполнения и/или выполняет команду [1].

Следовательно, общение в чат-ботах осуществляется путем ввода сообщений и вывода ответа (мнения) собеседника. Здесь возможны два вида ведения разговора: обычная беседа или обсуждение важного вопроса. Но, в отличие от разговора людей, программа не обладает гибким интеллектом, поэтому большинство виртуальных собеседников запрограммированы на ведение несложной беседы. Такие программы относят к классу программ с естественным языковым интерфейсом [1]. Обработка естественного языка человека, особенно разговорного стиля, является проблемой, касающейся искусственного интеллекта. Проблема создания программ собеседников на базе искусственного интеллекта, которые могут моделировать интеллектуальную деятельность человека, на сегодняшний день остается открытым.

К сожалению, современные виртуальные собеседники лишь частично решают вопрос имитации разговора человека. Основу их функционирования составляет база знаний. В простейшем случае она содержит наборы возможных вопросов пользователя и соответствующих ответов на них. Наиболее распространенные методы выбора ответов в данном случае следующие: реакция на ключевые слова (например, если фраза пользователя содержала слова «яблоко», «слива», «груша», программа может ответить «Вы любите фрукты?"); совпадение фразы пользователя с той, которая есть в базе знаний; также программа может учитывать порядок слов (например, если вопрос пользователя: «Какие фрукты содержат больше витамина С?», программа может ответить «Цитрусовые.»). Программысобеседники не могут использовать фразы, насыщенные местоимениями, например, «Насколько он Ваш?». В таких случаях программы анализируют предыдущие фразы пользователя и выбирают наиболее приемлемый ответ. Также проблематичным может быть подбор слов-синонимов.

На сегодняшний день разработано большое количество ботов. Среди них можно выделить наиболее распространенные: A.L.I.C.E., ChatMaster, Electronic Brain, ELIZA, George, NAI, SkypeTalk и другие.

Так, британская компьютерная программа George победила в Loebner Prize – конкурсе чат-ботов на наилучшее соответствие языку человека, который проводят ежегодно.

SkypeTalk ведет диалог на украинском языке. Возможности и знания можно расширить, поскольку основная часть («мозг») написана на AIML, что достаточно гибко позволяет переписывать бот под свои потребности и обновлять базу. AIML (Artificial Intelligence Markup Language) – язык разметки для искусственного интеллекта. AIML – подмножество (диалект) XML предназначенное для создания виртуальных собеседников. Версию AIML, используемую в A.L.I.C.E., распространяется под лицензией GNU GPL, поэтому существует много свободных реализаций этого языка [2], а также программ, использующих этот язык (интерпретаторов). Наиболее активно используемая версия интерпретатора, написанная на языке Java. Существует также формальная спецификация языка и XML-схема, данная консорциумом W3C.

Известная программа A.L.I.C.E. (автор – Р. Уоллас) трижды получала главный приз конкурса Loebner Prize в 2000, 2001 и 2004 годах. Она написана на языке С#. Для тестирования A.L.I.C.E. была выбрана популярная программа Skype, поскольку она позволяет подключать дополнительные модули. С этой целью используют библиотеки Skype4COM.dll и AIMLbot.dll.

Но, несмотря на преимущества, A.L.I.C.E. и другие программы в настоящее время не могут пройти тест Тьюринга. Тест был разработан английским ученым Аланом Тьюрингом. С помощью данного теста определяют возможность отождествления машинного интеллекта с человеческим. Эксперт, проводящий тест, должен по результатам ответов определить: общается он с человеком или с компьютером. Если эксперт принимает компьютер за человека, то компьютер считают интеллектуальным.

#### **Написание чат-бота**

Наукові праці ВНТУ, 2013, № 3  $\hspace{1.5cm}$  2 В данной работе проиллюстрируем пример написания чат-бота с использованием программы SkypeTalk (рис. 1). Интерфейс программы имеет вид формы с двумя кнопками и двумя тестовыми окнами. С помощью SkypeTalk активируем бот и соединяем его со Skype. Также SkypeTalk позволяет

осуществлять тестирование бота. В первом текстовом поле будем вводить текст для тестирования. Второе поле – для вывода диалога сообщений со Skype. Запускаем Skype, компилируем бот. После его запуска и нажатия на кнопку «Attach to Skype» бот запросит разрешение в Skype. Нажимаем «Дать доступ». Теперь программа будет вести диалог со всеми, кто ей напишет.

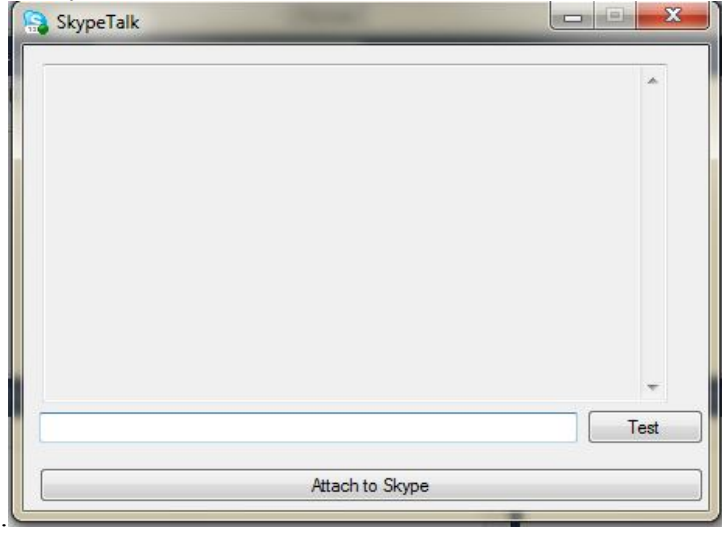

Рис. 1. Программа SkypeTalk

```
Наукові праці ВНТУ, 2013, № 3 \frac{1}{3}using System;
using System.Collections.Generic;
using System.ComponentModel;
using System.Data;
using System.Drawing;
using System.Linq;
using System.Text;
using System.Windows.Forms;
using SKYPE4COMLib;
using AIMLbot;
namespace SkypeTalk
{
   public partial class Form1: Form
   {
     / / Об'єкт класу Skype
    Skype skype = new Skype ();
     / / Лічильник виклику обробника повідомлень
    int count = 0;
     Bot myBot;
     AIMLbot.User myUser;
    // / \lesummary>
     / / / Ініціалізація бота
     / / / </ Summary>
     private void botInit ()
     {
       / / Створюємо бот
      myBot = new Bot ();
```

```
 / / Завантажуємо налаштування
        myBot.loadSettings ();
        / / Створюємо користувача
        myUser = new AIMLbot.User ("senderUser", myBot);
        / / На час ініціалізації відключаємо введення користувача
       myBot.isAcceptingUserInput = false; / / Завантажуємо файли повідомлень
        myBot.loadAIMLFromFiles ();
        / / Дозволяємо введення користувачеві
        myBot.isAcceptingUserInput = true;
      }
      public Form1 ()
\overline{\phantom{a}} InitializeComponent ();
        botInit ();
      }
    // / \langlesummary>
     / / / Приєднуємося до Skype й додаємо обробник повідомлень
    11/ </ Summary>
    /// <param Name="sender"> </param>
    // <param Name="e"> </ param>
      private void buttonStart_Click (object sender, EventArgs e)
\overline{\phantom{a}} / / Приєднуємося до Skype, другий параметр true потрібен для того, щоб програма очікувала
        / / Поки ми не приєднаємося до Skype або не дозволимо, щоб програма використовувала Skype
        skype.Attach (8, true);
       textLog.AppendText ("Initializing Skype ... \ r \n\ n");
        / / Додаємо обробник повідомлень
       skype.MessageStatus + = new ISkypeEvents MessageStatusEventHandler (skype MessageStatus);
      }
    // / \leqsummary>
     / / /Відсилаємо повідомлення в Skype
    11/ </ Summary>
     / / / <param Name="pMessage"> </ param>
    /// <param Name="Status"> </param>
      void skype_MessageStatus (ChatMessage pMessage, TChatMessageStatus Status)
      {
        / / Інкримінуємо count
       ++ Count;
       if (count == 1)
\{textLog.AppendText ("\lceil" + pMessage.Timestamp.ToLocalTime () + "\lceil" +
pMessage.Sender.FullName + "status:" + Status.ToString () + "\r \nmid n";
          / / Відправляємо повідомлення з відповіддю на команду
          / / Fcommand () - функція обробки команд
          skype.SendMessage (pMessage.Sender.Handle, fcommand (pMessage.Body));
        }
        / / Якщо обробник викликаний вдруге, обнулюємо лічильник
       if (count == 2) count = 0;
      }
```

```
// <summary>
  /// Віддаємо повідомлення боту й отримуємо відповідь.
  111 < Summary>
  // <param Name="str"> </param>
  ///<returns></Returns>
  string fcommand (string str)
  ₹
     string result = "";
     Request r = new Request (str, myUser, myBot);
     Result res = myBot.Chat(r);
     result = res. Output. ToString ():textLog.AppendText ("User:" + str + "\r \nBot:" + result + "\r \n");
     return result:
  \mathcal{E}/// \leqsummary>
  /// Тестуємо локально
  111 < Summary>
  // <param Name="sender"> </param>
  /// \epsilonparam Name="e"> \epsilon/ param>
  private void buttonSkype Click (object sender, EventArgs e)
    fcommand (textMsg.Text.ToString ());
  ₹
₹
```
## Выводы

Таким образом, в статье мы провели анализ особенностей имитации речевого поведения человека в процессе общения, определили основные функции и принципы работы чат-бота с целью разработки модели общения и проиллюстрировали пример написания чат-бота.

Уникальные возможности Интернет такие, как скорость, оперативность, доступность коммуникации между пользователями - позволяют использовать сеть как средство общения и создавать интерактивные формы общения: чаты, форумы, телеконференции, электронную почту и другие. На смену реальным собеседникам приходят программы искусственного интеллекта, такие как чаты, консультанты, помощники, развлекательные программы и другие. Но, в отличие от разговора людей, программа не обладает гибким умственным интеллектом. К сожалению, современные виртуальные собеседники лишь частично решают вопрос имитации разговора человека. Словарный запас большинства виртуальных собеседников ограничен, кроме этого, у них отсутствует эмоциональная окраска, тембр голоса и пр., поэтому большинство виртуальных собеседников запрограммированы на ведение несложной беседы. Обработка естественного языка человека, особенно разговорного стиля, является проблемой, касающейся искусственного интеллекта. В основу функционирования виртуальных собеседников положена база знаний. В простейшем случае она содержит наборы возможных вопросов пользователя и соответствующих ответов на них. Некоторые программы могут учиться, а именно: пополнять словарный запас, учитывать определенные особенности языка, стиля общения. Но проблема создания программ собеседников на базе искусственного интеллекта, которые могут моделировать интеллектуальную деятельность человека, на сегодняшний день остается открытой. Несмотря на преимущества, виртуальные собеседники в настоящее время не могут пройти тест Тьюринга на соответствие интеллекта компьютера человеческому интеллекту.

К сожалению, на современном этапе своего развития виртуальное общение не может заменить реальное, но компьютерные технологии постоянно совершенствуются, поэтому, возможно, через какое-то время виртуальные собеседники смогут заменить реальное общение.

 $\mathcal{E}$ 

## СПИСОК ЛИТЕРАТУРЫ

1. Бот (Интернет). Материал из Википедии [Електронний ресурс] // Режим доступу: http://ru.wikipedia.org/wiki/Бот\_(Интернет).

2. Успешность общения, опосредованного глобальной компьютерной сетью Интернет [Електронний ресурс] // Режим доступу: http://banderus2.narod.ru/80375.html#\_3.

3. Проблемы виртуального общения [Электронный ресурс] / Леонтович О. А. // Полемика. — № 7. — 2000. Режим доступа к журн.: http://www.irex.ru/press/pub/polemika/07/leo.

4. Михайлов В. А. Особенности развития информационно-коммуникативной среды современного общества / В. А. Михайлов, С. В. Михайлов // Сборник научных трудов «Актуальные проблемы теории коммуникации». СПб. — 2004. — С. 34 — 52.

5. Плешаков В. А. Киберсоциализация человека в информационном пространстве / В. А. Плешаков // Информация и образование: границы коммуникаций INFO'2009: Сборник научных трудов. — Горно-Алтайск: РИО ГАГУ, 2009. — С. 51.

6. Интернет как социальный феномен [Электронный ресурс] / Силаева В. Л. // Социс: сетевой журн.  $\sim$  № 11. — 2008. Режим доступа к журн.: http://www.isras.ru/files/File/Socis/2008-11/Silaeva 14.pdf .

7. Ушакова Г. Д. Особенности виртуального общения посредством чатов / Г. Д. Ушакова, Ю. В. Балабанова // Филологический журнал : межвузовский сборник научных статей. – 2004. – Вып. XII. – С. 59 – 61.

8. Асмус Н. Г. Лингвистические особенности виртуального коммуникативного пространства : автореф. дис. ... канд. филол. наук: 10.02.19 «Теория язика» / Н. Г. Асмус. – Челябинск : Челябинский гос. ун-т, 2005. – 23 с.

9. Галичкина Е. Н. Специфика компьютерного дискурса на английском и русском языках (на материале жанра компьютерных конференций) : автореф. дис. ...канд. филол. наук : 10.02.20 «Сравнительно-историческое, типологическое и сопоставительное языкознание» / Е. Н. Галичкина. – Волгоград : Волгоградский гос. пед. ун-т,  $2001 - 19$  c.

*Провотар Александр Иванович* – доктор физико-математических наук, профессор, заведующий кафедрой информационных систем факультета кибернетики.

*Клочко Кристина Андреевна* – студентка факультета кибернетики. Киевский национальный университет имени Тараса Шевченко.